# **QGIS Application - Feature request #10180**

# **Show child relations in identify window**

*2014-05-05 03:10 AM - Nyall Dawson*

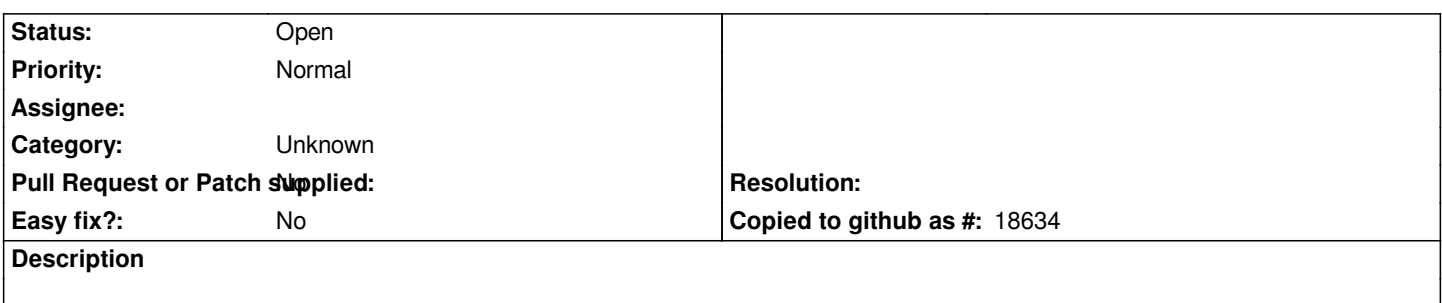

*It would be nice to see the child features from a relation in the identify results panel. There could be a new group under each identified feature for each relation set up for the layer, and expanding the group shows all matching child features.*

#### **History**

#### **#1 - 2014-06-24 05:14 AM - Paolo Cavallini**

*- Status changed from Open to Feedback*

*Isn't it fixed already?*

# **#2 - 2014-07-28 09:29 AM - Matthias Kuhn**

*- Status changed from Feedback to Open*

*It's not yet implemented.*

*But it would be a nice feature.*

## **#3 - 2017-05-01 12:48 AM - Giovanni Manghi**

*- Easy fix? set to No*

### **#4 - 2017-09-22 10:07 AM - Jürgen Fischer**

*- Category set to Unknown*